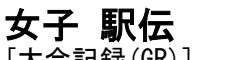

## [大会記録(GR)] 2:04:34 名城大学 2019.10.27 (6区間38.1km) (小林・髙松・和田・山本・加世田・荒井)

## オーダーリスト

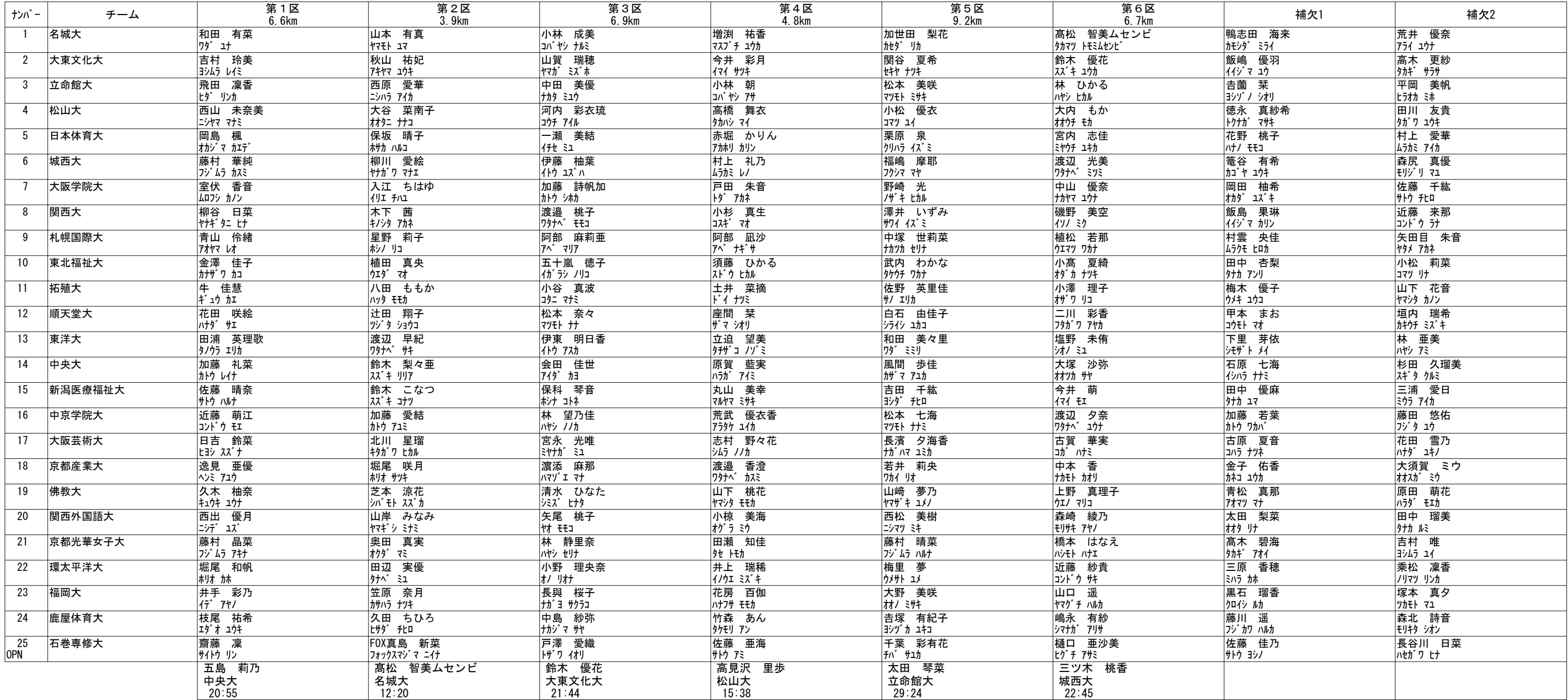